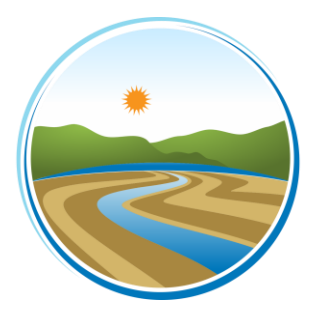

# **YOLO-SOLANO AIR QUALITY MANAGEMENT DISTRICT**

1947 Galileo Court, Suite 103; Davis, CA 95618 Phone (530) 757-3650; Fax (530) 757-3670

# **Stationary Agricultural Source (SAS) Screening Worksheet**

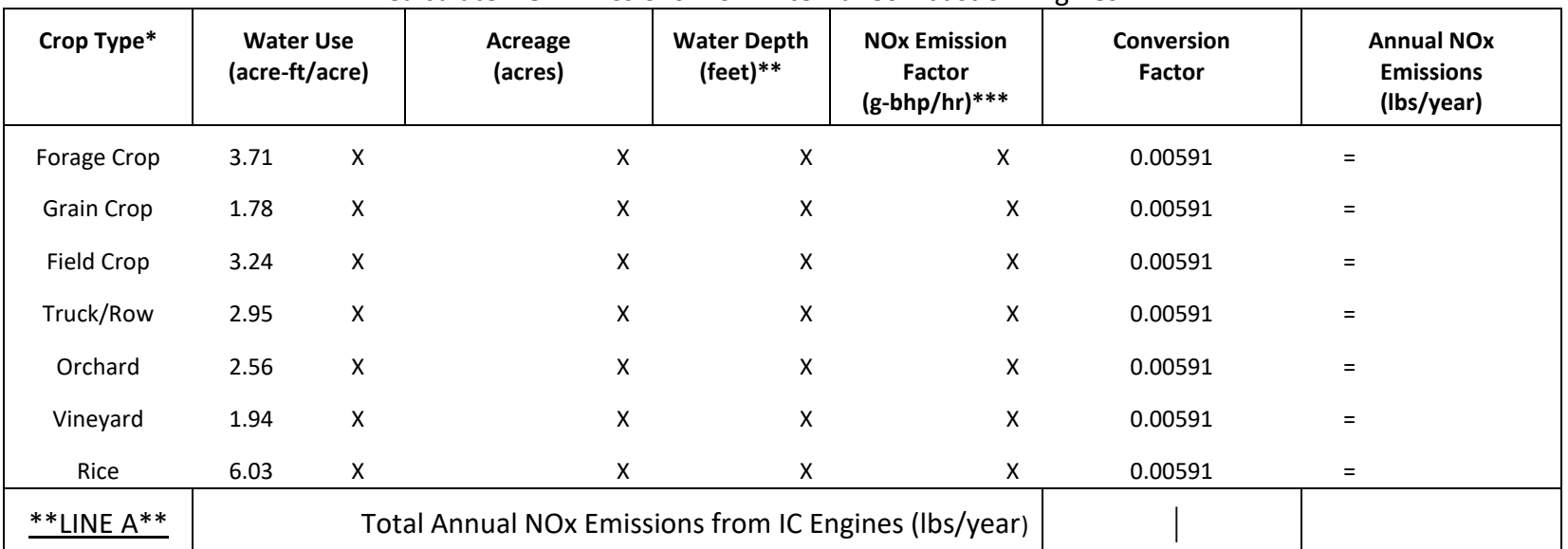

#### Calculate NOx Emissions From Internal Combustion Engines

\*See page 2 for crop type definitions.

\*\*If water depth is unknown, use 100 feet. See instructions for more information.

\*\*\*If Manufacturer=s emission factors are unknown, see NOx emission factor table (page 2) and instructions for more information.

#### **PERMIT APPLICATION REQUIREMENTS**

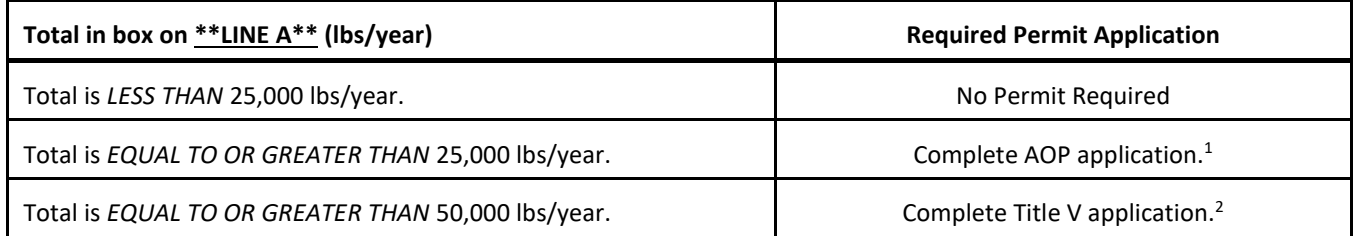

 $1$ AOP = Agricultural Operating Permit; <sup>2</sup>Title V = Federal Operating Permit

# **Crop Type Definitions**

**Forage Crop =** Non-permanent crop that is machine harvested used for forage material such as alfalfa.

**Grain Crop =** Seed-bearing cereal grasses such as oat, hay, wheat, barley, etc.

Field Crop = Non-permanent crop that is typically machine-harvested such as beans, corn, sugar beets, cotton, safflower, sunflower, etc.

**Truck/Row Crop =** Non-permanent crop that is typically hand-harvested such as tomatoes, green beans, onions, strawberries, potatoes, etc.

**Orchard =** Fruit or nut bearing trees.

**Vineyard =** Ground planted with cultivated grapevines, which includes table grapes, raisins, juice grapes, etc. **Rice =** Irrigated rice fields.

| PRE-1996 Model Year Engines Only |                   |                     | 1996-2005 Model Year Engines Only |                   |                     |
|----------------------------------|-------------------|---------------------|-----------------------------------|-------------------|---------------------|
|                                  |                   | <b>NOx Emission</b> |                                   |                   | <b>NOx Emission</b> |
| Horsepower                       | Engine Model Year | Factor (g/bhp-hr)   | Horsepower                        | Engine Model Year | Factor (g/bhp-hr)   |
|                                  | Pre-1988          | 13                  |                                   | 1996-1997         | 8.75                |
| 50-120                           | 1988-1995         | 8.75                |                                   | 1997-2003         | 6.9                 |
|                                  |                   |                     | 50-100                            | 2004-2005         | 5.6                 |
|                                  | Pre-1970          | 14                  |                                   |                   |                     |
|                                  | 1970-1971         | 13                  |                                   | 1996              | 8.17                |
|                                  | 1972-1979         | 12                  |                                   | 1997-2002         | 6.9                 |
|                                  | 1980-1987         | 11                  | 100-175                           | 2003-2005         | 4.9                 |
| 121-175                          | 1988-1995         | 8.17                |                                   |                   |                     |
|                                  |                   |                     |                                   | 1996-2002         | 6.9                 |
|                                  | Pre-1970          | 14                  | 175-300                           | 2003-2005         | 4.9                 |
|                                  | 1970-1971         | 13                  |                                   |                   |                     |
|                                  | 1972-1979         | 12                  |                                   | 1996-2000         | 6.9                 |
|                                  | 1980-1987         | 11                  | 300-600                           | 2001-2005         | 4.8                 |
| 176-250                          | 1988-1995         | 8.17                |                                   |                   |                     |
|                                  |                   |                     |                                   | 1996-2001         | 6.9                 |
|                                  | Pre-1970          | 14                  | 600-750                           | 2002-2005         | 4.8                 |
|                                  | 1970-1971         | 13                  |                                   |                   |                     |
|                                  | 1972-1979         | 12                  |                                   | 1996-1999         | 8.17                |
|                                  | 1980-1987         | 11                  | >750                              | 2000-2005         | 6.9                 |
| 251-750                          | 1988-1995         | 8.17                |                                   |                   |                     |
|                                  |                   |                     |                                   |                   |                     |
|                                  | Pre-1970          | 14                  |                                   |                   |                     |
|                                  | 1970-1971         | 13                  |                                   |                   |                     |
|                                  | 1972-1979         | 12                  |                                   |                   |                     |
|                                  | 1980-1987         | 11                  |                                   |                   |                     |
| >750                             | 1988-1995         | 8.17                |                                   |                   |                     |

**NOx Emission Factors**

Reference: ARB, The Carl Moyer Memorial Air Quality Standards Attainment Program Guidelines (September 30, 2003); Title 13, California Code of Regulations (CCR), Section 2423

## **YOLO-SOLANO AIR QUALITY MANAGEMENT DISTRICT**

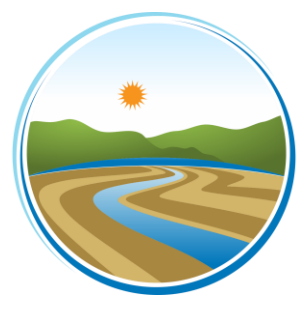

1947 Galileo Court, Suite 103; Davis, CA 95618 Phone (530) 757-3650; Fax (530) 757-3670

## **Screening Worksheet Instructions**

**IMPORTANT**: A separate screening worksheet must be completed for each **Stationary Agricultural Source (SAS)**. A SAS is generally considered to be *agricultural equipment (non-mobile, stationary or portable emission units) under common ownership or control, located on contiguous property*. Failure to adhere to the instructions may result in an incorrect and incomplete screening worksheet.

**NEED ASSISTANCE?:** Please contact the District engineering staff to receive assistance over the phone or to schedule an appointment for a free consultation to assist you in completing your screening worksheet. The engineering division can be reached at (530) 757-3650.

## **INSTRUCTIONS:**

## PART 1: Calculate NOx emissions from Internal Combustion Engines

- Step 1: Identify the crop types you irrigate.
- Step 2: Enter the **TOTAL** acres irrigated for each particular crop type.
- Step 3: Enter the **MAXIMUM** water pumping depth (in feet) for each crop type. If you operate more than one engine for a particular crop type, enter the deepest pumping depth (in feet) for that crop type. If your water depth is unknown, use 100 feet.
- Step 4: Enter the NOx emission factor of the engine operated for each crop type. If you operate more than one engine for a particular crop type, enter the highest NOx emission factor for that crop type. If the manufacturer=s emission factors are unknown, use the data provided in the NOx emission factors table. If the model year of the engine is unknown, use 10 g/bhp-hr.
- Step 5: **MULTIPLY** the values across each row and enter their product into the last column labeled Annual NOx Emissions.
- Step 6: **ADD** the values in the last column labeled AAnnual NOx Emissions@ and enter the sum into the box on **\*\*LINE A\*\***.
- Step 7: **COMPARE** the value in the box on **\*\*LINE A\*\*** to the Permit Application Requirements Table.

### **APPLICATION FORMS:**

If your SAS is required to submit either an AOP or Title V application form, you may either pick-up an application from the District office or request that an application be sent to you by mail.